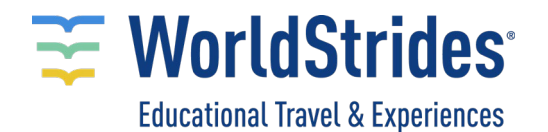

## **SALES TEAM, LEADERS, AND GMs – TAKE A COURSE FOR FREE**

## **Roblox Game Development (ages 9-14) – Virtual Asynchronous (Self-Paced)**

This course utilizes the Roblox game platform to teach students game design and development. Students will build multiplayer worlds and use the Lua programming language to create desired game mechanics. During the second half of the course, students will create their own game by choosing from a collection of custom tutorials provided with one of the base game templates provided (Platformer, Racer, RPG). Students will publish their games on Roblox to share with their classmates and their parents.

**Navigate to this link:**  <https://mgta.gmu.edu/courses/live/game-design-with-roblox/createAnAccount.php> **Use these credentials:**

username = robloxstudent password = veoz2276

Follow the onscreen instructions to begin the course! HAVE FUN!

The Envision Game & Technology Academy – Powered by George Mason University, is a unique opportunity for students to explore the field of Game Design and master the tech skills needed to succeed in the industry. Students are challenged to discover and explore their most innovative ideas and concepts by gaining exclusive access to Mason's state-of-the-art gaming labs and utilizing the latest game design tools under the direction of college-level faculty and leading members of the game design industry. Customize the experience by selecting either residential or virtual courses from three specialties: Machine Learning/AI with Python; Art, Modeling and Animation for 3D Games; and Game Programming and Design and showcase that passion for all to see in a culminating indie showcase.

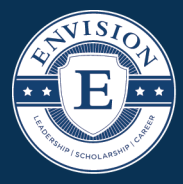

**GAME & TECHNOLOG ACADEMY POWERED BY COMPUTER GAME DESIGN PI** 

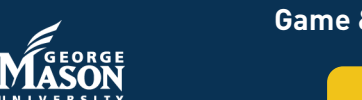

**Click to learn more about selling the Game & Technology Academy**

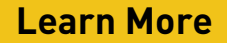

worldstrides.com